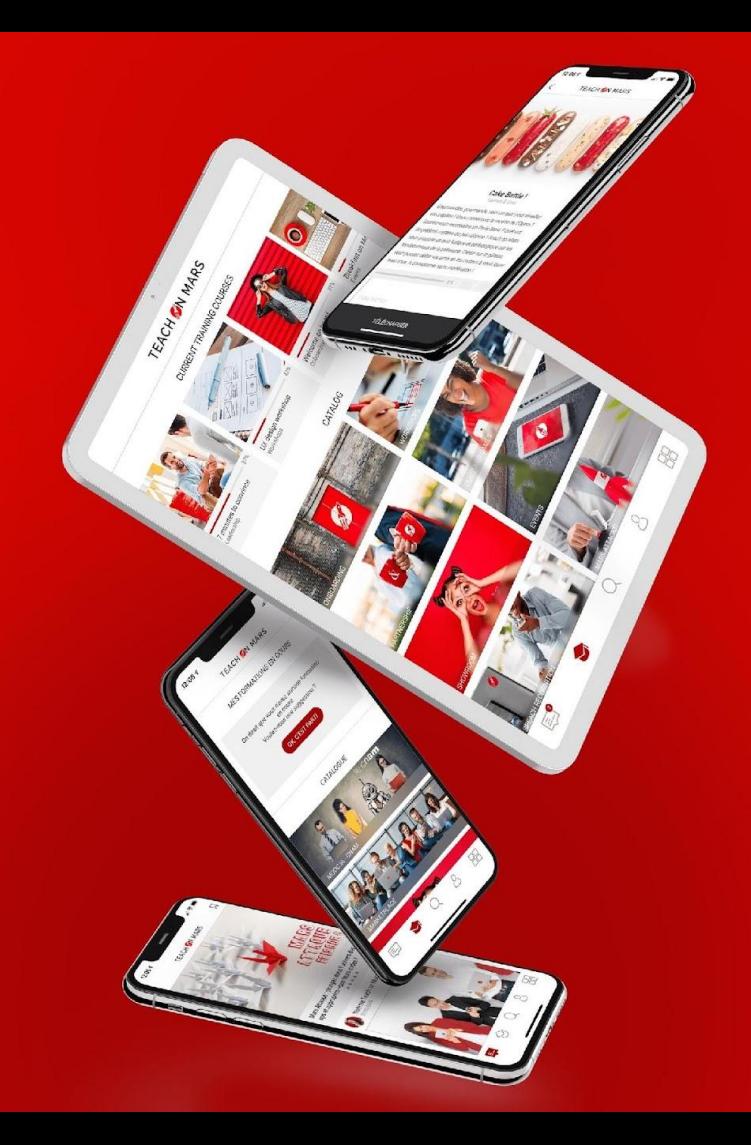

## ONBOARDING

THE FUNDAMENTALS

## **TEACH ON MARS**

2022

## Programme of the fundamentals onboarding

#### **At the end, you'll be able to:**

#### **● Build a training course:**

- Create a training course
- Manage the learner access
- Test the training course

#### **Create activities within the training course:**

- Create a gaming activity
- Create a mobile course
- **Administer my app:**
	- Create a learner account and edit it
	- Create a manager account and edit it
- **Create a communication**

The Teach on Mars ecosystem

### **The administration platform for the managers**

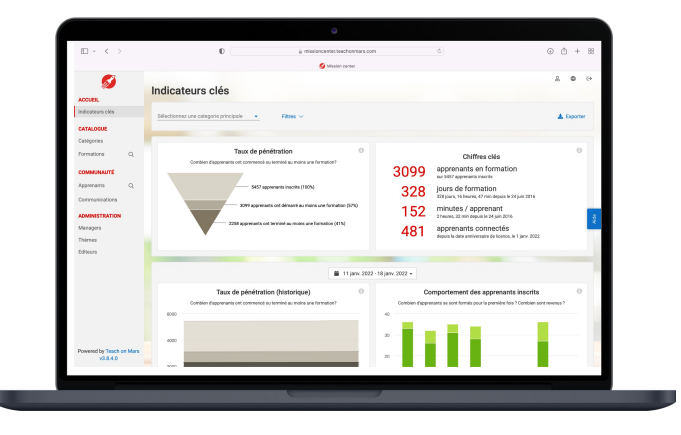

**The Mission Center**

### **The application for the learners**

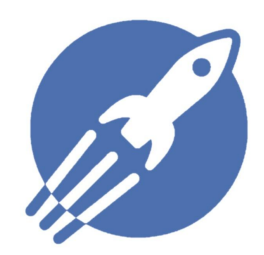

**Client app** An unique and customised app

TEACH **M** MARS 3

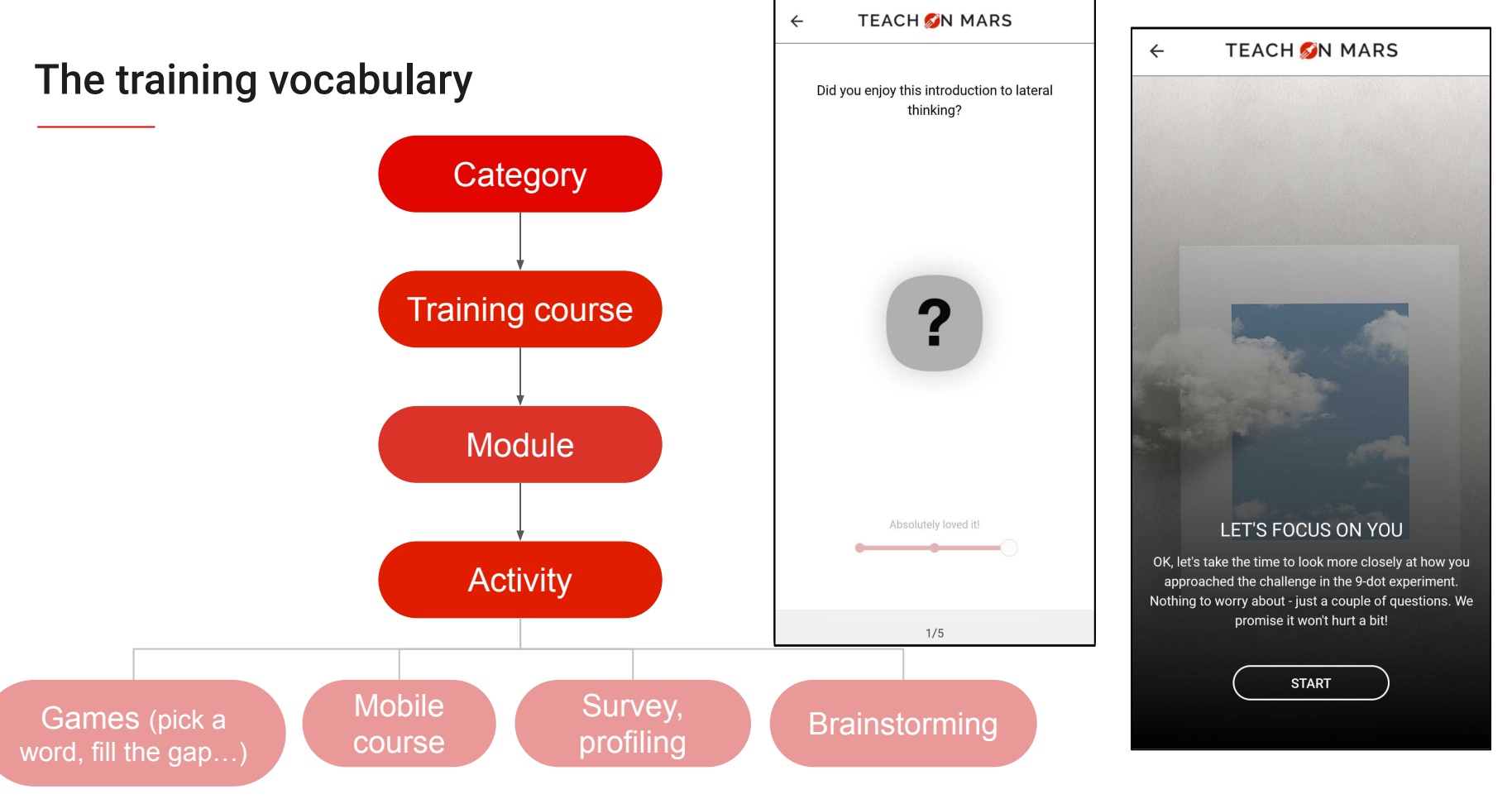

TEACH M MARS | 4

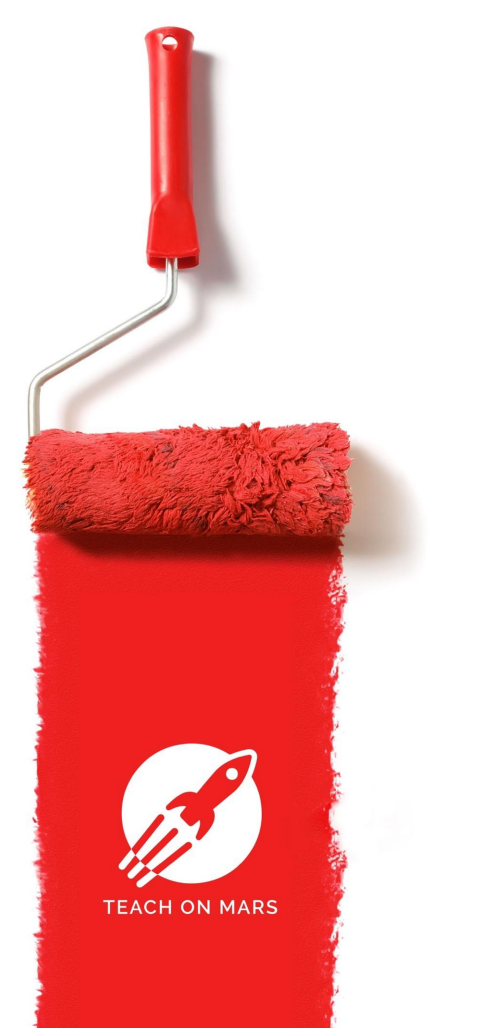

## Example of a training course

The Barillo case

I'm **training manager** for Barillo, the world leader in the pasta market.

**My training need**: train my non-italian teams to initiate them into the italian culture (gastronomy and traditions).

TEACH **M** NARS 5

**My target**: the sales department (France and Spain).

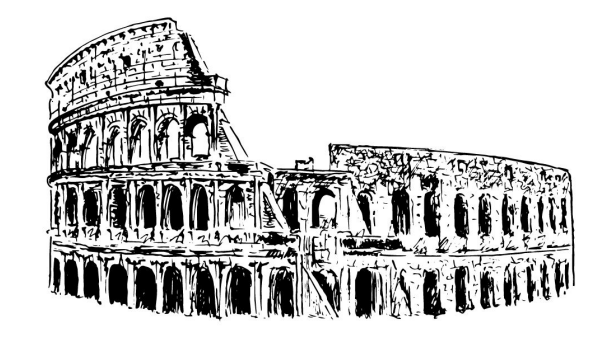

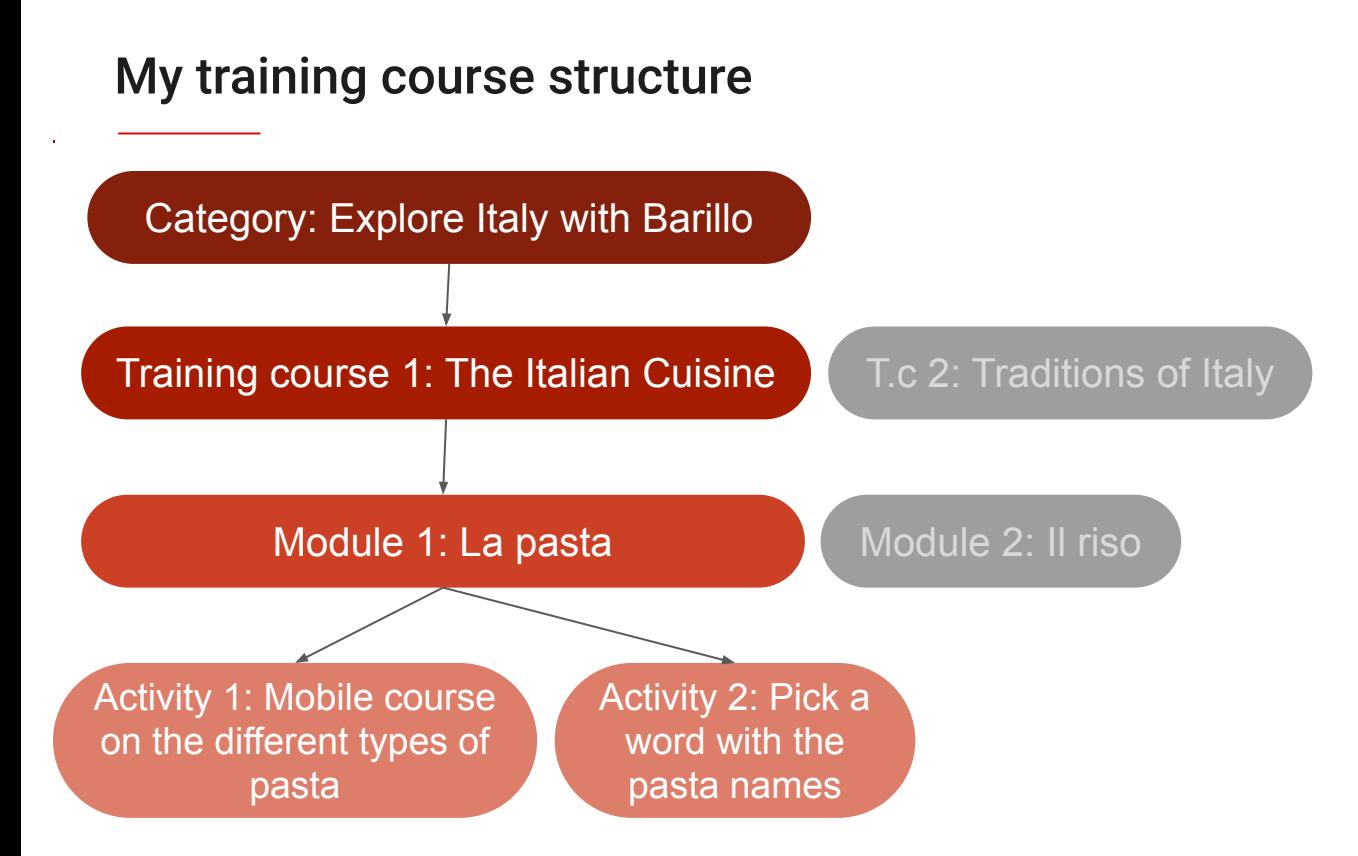

TEACH **M** N MARS 6

# **TEACH ON MARS**

More learning moments. Better future.

contact@teachonmars.com www.teachonmars.com